#### Presenting STh lt, v. 2.1

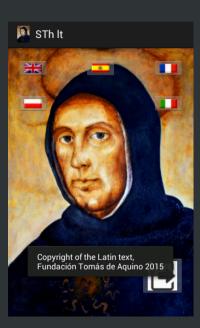

This application for Android tablets or phones allows you to read a masterpiece of St. Thomas Aquinas, the *Summa theologiae*, and search it by keyword, part, treatise, or index.

The text is taken from the Corpus Thomisticum project (www.corpusthomisticum.org). You can navigate menus in English, Spanish, French, Polish, or Italian.

The app aims to provide students and scholars a tool for basic research on Thomas, available offline (as during seminars or lectures).

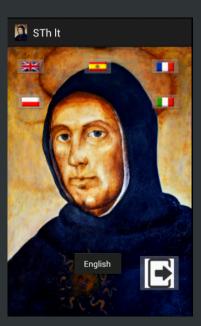

#### Structure (I)

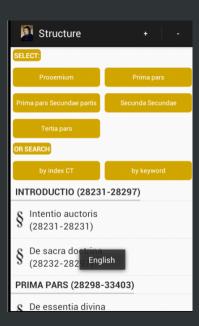

You can select a part of the *Summa*, choose a treatise, or search by keyword or 'index CT' (the identification number assigned to each passage in the Corpus Thomisticum).

The app gives feedback in the form of a small message displayed on screen when you click on an icon or a menu item.

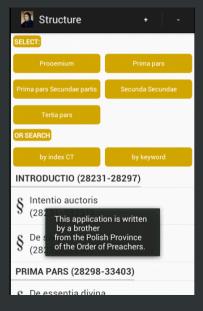

### Structure (II)

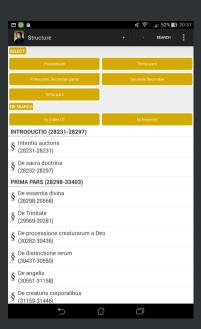

The Structure screen contains two grid views and one list view.

In both grid and list, you can make the font larger or smaller by clicking + or -.

The first grid has five items, from the *Proemium* through the *Tertia pars*.

From the second grid, you can select a search by index CT or keyword.

You can select the name of a treatise from the list at the bottom. Scroll a list view to get a treatise from the *Secunda* secundae or the *Tertia pars*.

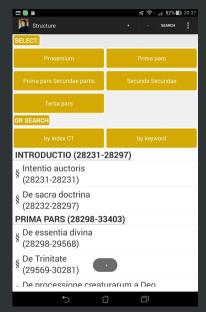

#### Treatise

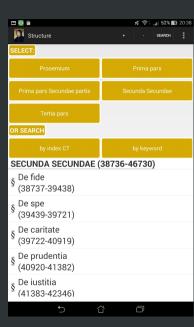

When you select a treatise (e.g., *De fide* from *Secunda secundae*), you will see a Treatise screen, as on the right.

The Treatise screen contains one list view: the titles of the questions for the selected treatise, with the corresponding indices CT in parentheses.

If you select a question (e.g., q. 1 from *De fide*), you get its text in the context of the part.

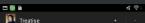

#### DE FIDE (38737-39438)

- § q. 1. De virtutibus et vitiis in speciali, et pri.. (38737-38837)
- $\S$  q. 2. De fide quantum ad actum eius interio.. (38838-38920)
- $\S$  q. 3. De fide quantum ad actum eius exterio.. (38921-38937)
- $\S$  q. 4. De fide quantum ad ipsum habitum fid.. (38938-39014)
- $\S$  q. 5. De habitu fidei quantum ad habentes i.. (39015-39047)
- $\S$  q. 6. De habitu fidei quantum ad eius causa.. (39048-39064)
- $\S$  q. 7. De ipsa fide quantum ad suos effectus (39065-39081)
- $\S$  q. 8. De correspondentibus virtuti fidei, et p.. (39082-39142)
- $\S$  q. 9. De correspondentibus virtuti fidei qua.. (39143-39175)
- g. 10. De fide quantum ad vitia opposita, et

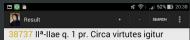

theologicas primo erit considerandum de fide; secundo, de spe: tertio, de caritate, Circa fidem vero quadruplex consideratio occurrit, prima quidem de ipsa fide: secunda de donis intellectus et scientiae sibi correspondentibus: tertia de vitiis oppositis: quarta de praeceptis ad hanc virtutem pertinentibus. Circa fidem vero primo erit considerandum de eius objecto: secundo, de eius actu: tertio, de ipso habitu fidei. Circa primum quaeruntur decem. Primo, utrum objectum fidei sit veritas prima. Secundo. utrum objectum fidei sit aliquid complexum vel incomplexum, idest res aut enuntiabile. Tertio, utrum fidei possit subesse falsum. Quarto, utrum objectum fidei possit esse aliquid visum. Quinto, utrum possit esse aliquid scitum. Sexto, utrum credibilia debeant distingui per certos articulos. Septimo, utrum iidem articuli subsint fidei secundum omne tempus. Octavo, de numero articulorum. Nono, de modo tradendi articulos in symbolo. Decimo, cuius sit fidei symbolum constituere.

The beginning of the selected question is preceded by its corresponding index CT, in yellow, as shown on the left.

As shown on the right, you can select parts of the *Summa* from the *Structure* screen.

E.g., to find II<sup>a</sup>–II<sup>ae</sup> q. 69 a. 3 *ad* 1, select *Secunda secundae*.

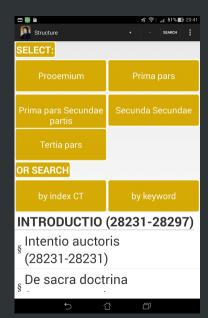

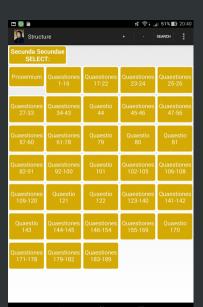

After selecting Secunda secundae, you will see the screen shown on the left.

Likewise, after selecting *Quaestiones* 61--78, you will see the set of questions shown on the right.

To navigate to II<sup>a</sup>-II<sup>ae</sup> q. 69 a. 3 ad 1, choose *Quaestio 69*.

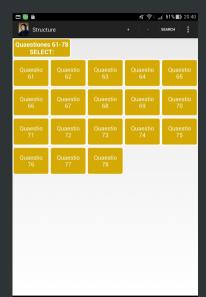

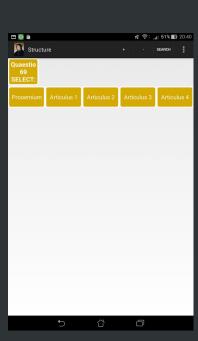

If you select *Quaestio 69*, you get the screen shown on the left.

Choose *Articulus 3* to reach II<sup>a</sup>–II<sup>ae</sup> q. 69 a. 3 *ad* 1, as in the screen on the right.

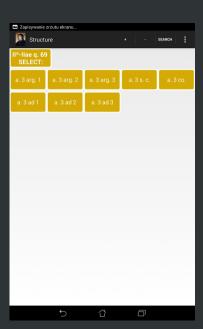

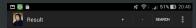

42014 IIa-IIae g. 69 a. 3 ad 1 Ad primum ergo dicendum quod potestati inferiori intantum aliquis subiici debet inquantum ordinem superioris servat, a quo si exorbitaverit, ei subjict non oportet, puta si aliud jusserit proconsul, et aliud imperator, ut patet per Glossam Rom, XIII. Cum autem judex injuste aliquem gravat, quantum ad hoc relinquit ordinem superioris potestatis, secundum quam necessitas sibi juste judicandi imponitur. Et ideo licitum est ei qui contra iustitiam gravatur, ad directionem superioris potestatis recurrere appellando, vel ante sententiam vel post. Et quia non praesumitur esse rectitudo ubi vera fides non est, ideo non licet Catholico ad infidelem judicem appellare. secundum illud II. qu. VI. Catholicus qui causam suam, sive justam sive injustam, ad judicium alterius fidei judicis provocaverit. excommunicetur. Nam et apostolus arquit eos qui judicio contendebant apud infideles. 42015 IIa-IIae q. 69 a. 3 ad 2 Ad secundum

42015 IIª-llae q. 69 a. 3 ad 2 Ad secundum dicendum quod ex proprio defectu vel negligentia procedit quod aliquis sua sponte se alterius iudicio subiiciat de cuius iustitia After selecting *a. 3 ad 1*, you will see the screen shown on the left.

You can change the size of the text by clicking + or -, as shown on the right.

Each passage has its unique index CT, in this case, 42014.

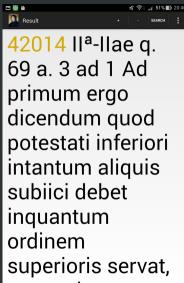

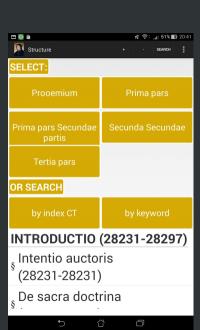

#### Indices CT (I)

As shown on the left, you can search by index CT to find a passage in the *Summa*.

E.g., to find 42014, select the appropriate range of indices (40001-50000), as shown on the right.

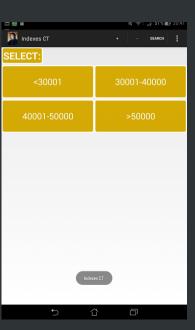

## Indices CT (II)

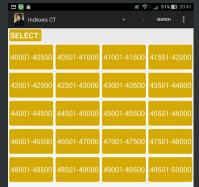

After selecting 40001--50000, you get the screen shown on the left.

Select 42001--42500 to approach 42014 and get the screen shown on the right.

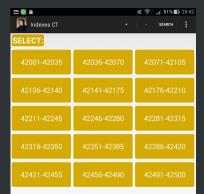

# 

## Indices CT (III)

After selecting 42001--42035, you will see the screen shown on the left.

Click on 42014 to read II<sup>a</sup>–II<sup>ae</sup> q. 69 a. 3 ad 1, shown in the context of the Secunda secundae.

You can select various options from menu (e.g., Search by keyword).

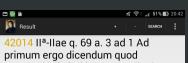

42014 IIa-IIae q. 69 a. 3 ad 1 Ad primum ergo dicendum guod potestati inferiori intantum aliquis subiici debet inquantum ordinem superioris servat, a quo si exorbitaverit, ei subiici non oportet, puta si aliud iusserit proconsul, et aliud imperator, ut patet per Glossam Rom, XIII. Cum autem judex injuste aliquem gravat, quantum ad hoc relinguit ordinem superioris potestatis, secundum quam necessitas sibi juste judicandi imponitur. Et ideo licitum est ei qui contra justitiam gravatur, ad directionem superioris potestatis recurrere appellando, vel ante sententiam vel post. Et quia non praesumitur esse rectitudo ubi vera fides non est, ideo non licet Catholico ad infidelem judicem appellare.

#### Search (I)

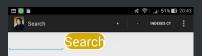

You can search by a word or phrase (e.g., SUPER EZECH).

The results are shown on the right, in red and capitalized. SUPER EZECH was found in several places:

[30211] I<sup>a</sup> q. 43 a. 1 arg. 2; [36590] I<sup>a</sup>–II<sup>ac</sup> q. 72 a. 7 s. c.; [36809] I<sup>a</sup>–I<sup>ac</sup> q. 75 a. 4 s. c.; [37226] I<sup>a</sup>–II<sup>ac</sup> q. 87 a. 2 s. c.; [38424] I<sup>a</sup>–II<sup>ac</sup> q. 109 a. 8 co.

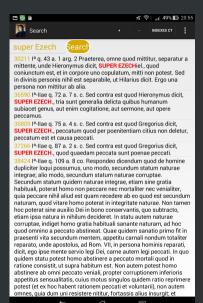

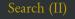

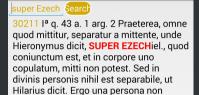

m 🛅 🖺

Search

mittitur ab alia.

36590 Ia-llae q. 72 a. 7 s. c. Sed contra est quod Hieronymus dicit, SUPER EZECH., tria sunt generalia delicta quibus humanum subiacet genus, aut enim cogitatione, aut sermone, aut opere peccamus.

**36809** I<sup>a</sup>-Ilae q. 75 a. 4 s. c. Sed contra est quod Gregorius dicit, **SUPER EZECH.**, peccatum quod per poenitentiam citius non deletur, peccatum est et causa peccati.

37266 la-llae q. 87 a. 2 s. c. Sed contra est quod Gregorius dicit, SUPER EZECH.,

You can change the size of the text by clicking + or -, as shown on the right.

If you click on an item, you can read the selected item in the context of *Secunda* secundae, as shown.

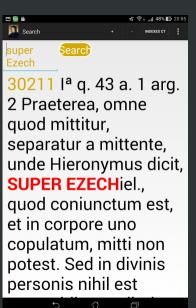

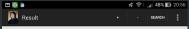

30211 la q. 43 a. 1 arg. 2 Praeterea, omne quod mittitur, separatur a mittente, unde Hieronymus dicit, super Ezechiel., quod coniunctum est, et in corpore uno copulatum, mitti non potest. Sed in divinis personis nihil est separabile, ut Hilarius dicit. Ergo una persona non mittitur ab alia.

30212 la q. 43 a. 1 arg. 3 Praeterea, quicumque mittitur, ab aliquo loco discedit, et ad aliquem locum de novo vadit. Hoc autem divinae personae non convenit, cum ubique sit. Ergo divinae personae non convenit mitti.

30213 Ia q. 43 a. 1 s. c. Sed contra est quod dicitur Ioan. VIII, non sum ego solus, sed ego et qui misit me, pater. 30214 Ia q. 43 a. 1 co. Respondeo dicendum quod in ratione missionis duo importantur, quorum unum est habitudo missi ad eum a quo mittitur; aliud est habitudo missi ad terminum ad quem If you select [30211] I<sup>a</sup> q. 43 a. 1 arg. 2 in the Search screen, you will see the Result screen shown on the left.

Likewise, for [36590] I<sup>a</sup>--II<sup>ae</sup> q. 72 a. 7 s. c., you get the Result screen shown on the right.

You can read a selected passage in the context of the *Prima secundae*. The preceding and consecutive items are available. You can return to the Search screen to see the other passages containing SUPER EZECH.

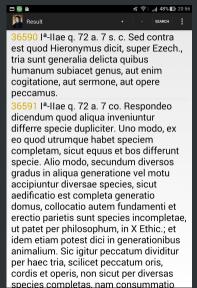